Exam: HP0-J42

Title : Introduction to HP SANs

Version: Demo

- 1. How can you increase customer trust in storage automation systems?
- A. Reduce system error messages.
- B. Restrict the design to well accepted virtualization techniques.
- C. Involve the customer in the workflow.
- D. Integrate the software in existing products.

Answer: C

- 2. Which single command is used for comprehensive data collection needed for next-level troubleshooting of B-Series switches?
- A. switchshow
- B. errshow
- C. portstatshow
- D. supportsave

Answer: D

- 3. Which commands can you use to review log files and traces on B-Series switches? (Select two.)
- A. portlogshow
- B. supportshow
- C. portstatshow
- D. logdownload
- E. logsave

Answer: A,B

- 4. Which product enables you to verify the interoperation of switches and connected devices, such as storage arrays, at protocol level?
- A. Fabric Manager Server
- B. Finisar Fibre Channel (FC) Analyzer
- C. SAN Designer
- D. Data Center Fabric Manager

Answer: B

- 5. During the verification of logs you observe an attenuation of 10 dB on a trunk port of a B-series 4/64 switch. What is the most probable reason?
- A. chromatic dispersion
- B. improperly seated cable
- C. congested optical fiber
- D. modal dispersion

Answer: B

## **Trying our product!**

- ★ 100% Guaranteed Success
- ★ 100% Money Back Guarantee
- ★ 365 Days Free Update
- ★ Instant Download After Purchase
- ★ 24x7 Customer Support
- ★ Average 99.9% Success Rate
- ★ More than 69,000 Satisfied Customers Worldwide
- ★ Multi-Platform capabilities Windows, Mac, Android, iPhone, iPod, iPad, Kindle

## **Need Help**

Please provide as much detail as possible so we can best assist you.

To update a previously submitted ticket:

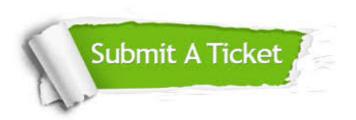

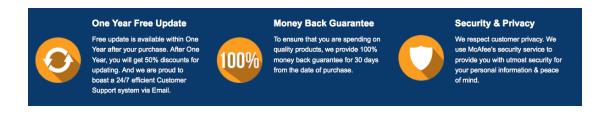

## Guarantee & Policy | Privacy & Policy | Terms & Conditions

Any charges made through this site will appear as Global Simulators Limited.

All trademarks are the property of their respective owners.

Copyright © 2004-2014, All Rights Reserved.